# Package 'dynmix'

June 25, 2020

<span id="page-0-0"></span>Type Package

Title Estimation of Dynamic Finite Mixtures

Version 1.0

Imports graphics, MASS, Rcpp, stats, utils, zoo

LinkingTo Rcpp, RcppArmadillo

Date 2020-06-19

Author Krzysztof Drachal [aut, cre] (Faculty of Economic Sciences, University of Warsaw, Poland)

Maintainer Krzysztof Drachal <kdrachal@wne.uw.edu.pl>

Description Allows to perform the dynamic mixture estimation with state-space components and normal regression components, and clustering with normal mixture. Quasi-Bayesian estimation, as well as, that based on the Kerridge inaccuracy approximation are implemented. Main references: Nagy and Suzdal-

eva (2013) <doi:10.1016/j.apm.2013.05.038>; Nagy et al. (2011) <doi:10.1002/acs.1239>.

License GPL-3

LazyData TRUE

URL <https://CRAN.R-project.org/package=dynmix>

Note The author obtained financial resources as part of financing the doctoral scholarship from the Polish National Science Centre (DEC-2018/28/T/HS4/00095).

NeedsCompilation yes

Repository CRAN

Date/Publication 2020-06-25 09:20:09 UTC

## R topics documented:

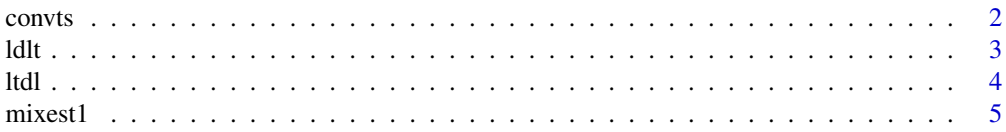

#### <span id="page-1-0"></span>2 converse of  $\sim$  2 converse  $\sim$  2 converse  $\sim$  2 converse  $\sim$  2 converse  $\sim$  2 converse  $\sim$

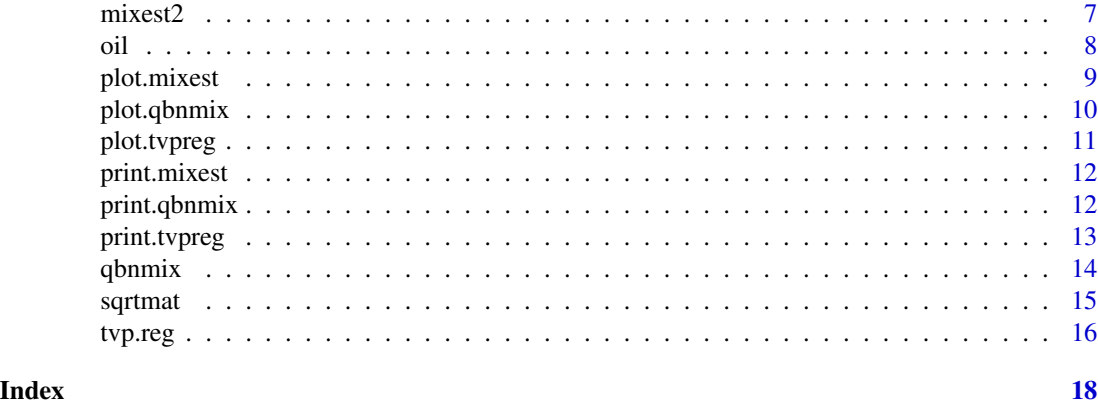

<span id="page-1-1"></span>convts *Renames Selected Outcomes of* mixest *and* tvpreg *Objects.*

#### Description

This function renames rows of selected outcomes stored in mixest and tvpreg objects. It can be useful in generating better looking plots.

#### Usage

convts(x,ind=NULL, ...)

#### Arguments

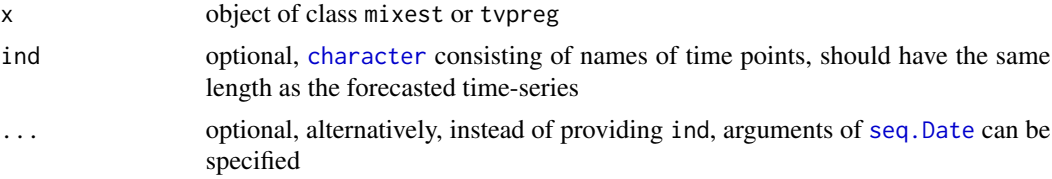

#### Value

object of the same class as x but with renamed rownames of selected outcomes

```
data(oil)
t1 <- tvp.reg(y=oil[,1,drop=FALSE],x=oil[,-1,drop=FALSE],lambda=0.99,V=100,W=100)
plot(t1)
t1a <- convts(x=t1,from=as.Date("1990-02-15"),by="month",length.out=nrow(oil[,1,drop=FALSE]))
plot(t1a)
m1 <- mixest1(y=oil[,1,drop=FALSE],x=oil[,-1,drop=FALSE],ftype=1,V=100,W=100)
```
#### <span id="page-2-0"></span> $\frac{1}{3}$

#### plot(m1)

```
ind <- as.character(seq(from=as.Date("1990-02-15"),by="month",length.out=nrow(oil[,1,drop=FALSE])))
m1a <- convts(x=m1,ind=ind)
plot(m1a)
```
ldlt *Computes LDL' Matrix Decomposition.*

#### Description

This function decomposes matrix V into  $V = LDL'$ , where L is a lower triangular matrix with unit diagonal and  $D$  is a diagonal matrix with non-negative terms.

#### Usage

ldlt(A)

#### Arguments

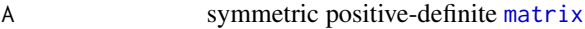

#### Value

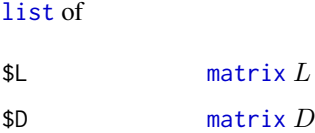

#### References

Zhuang, X., 2020, Numerical analysis. [https://sites.ualberta.ca/~xzhuang/Math381/Lab5.](https://sites.ualberta.ca/~xzhuang/Math381/Lab5.pdf) [pdf](https://sites.ualberta.ca/~xzhuang/Math381/Lab5.pdf)

```
A \leftarrow matrix(c(5,1,1,3), 2, 2)
V \leftarrow \text{ldlt}(A)V$L
V$D
V$L %*% V$D %*% t(V$L)
A
```
This function decomposes matrix V into  $V = L'DL$ , where L is a lower triangular matrix with unit diagonal and  $D$  is a diagonal matrix with non-negative terms.

#### Usage

ltdl(A)

#### Arguments

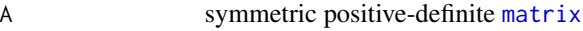

#### Value

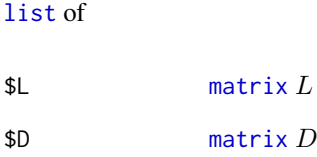

#### References

de Jonge, P., Tiberius, C., 1996, *The LAMBDA Method for Integer Ambiguity Estimation: Implementation Aspects*, Universiteitsdrukkerij TU Delft.

```
A \leftarrow matrix(c(5,1,1,3),2,2)V \leftarrow 1td1(A)V$L
V$D
t(V$L) %*% V$D %*% V$L
A
```
<span id="page-3-0"></span>

<span id="page-4-1"></span><span id="page-4-0"></span>

This function estimates recursively mixtures with state-space components with a dynamic model of switching. The components are normal linear models. Suppose there are available  $k$  potentially important predictors of y, i.e.,  $x_1, \ldots, x_k$ . Then up to  $2^k$  linear models including constant term can be created by inclding or not including each of these predictors in the individual model, i.e., component of the mixture.

#### Usage

mixest1(y,x,mods=NULL,ftype=NULL,lambda=NULL,kappa=NULL,V=NULL,W=NULL,atype=NULL)

#### Arguments

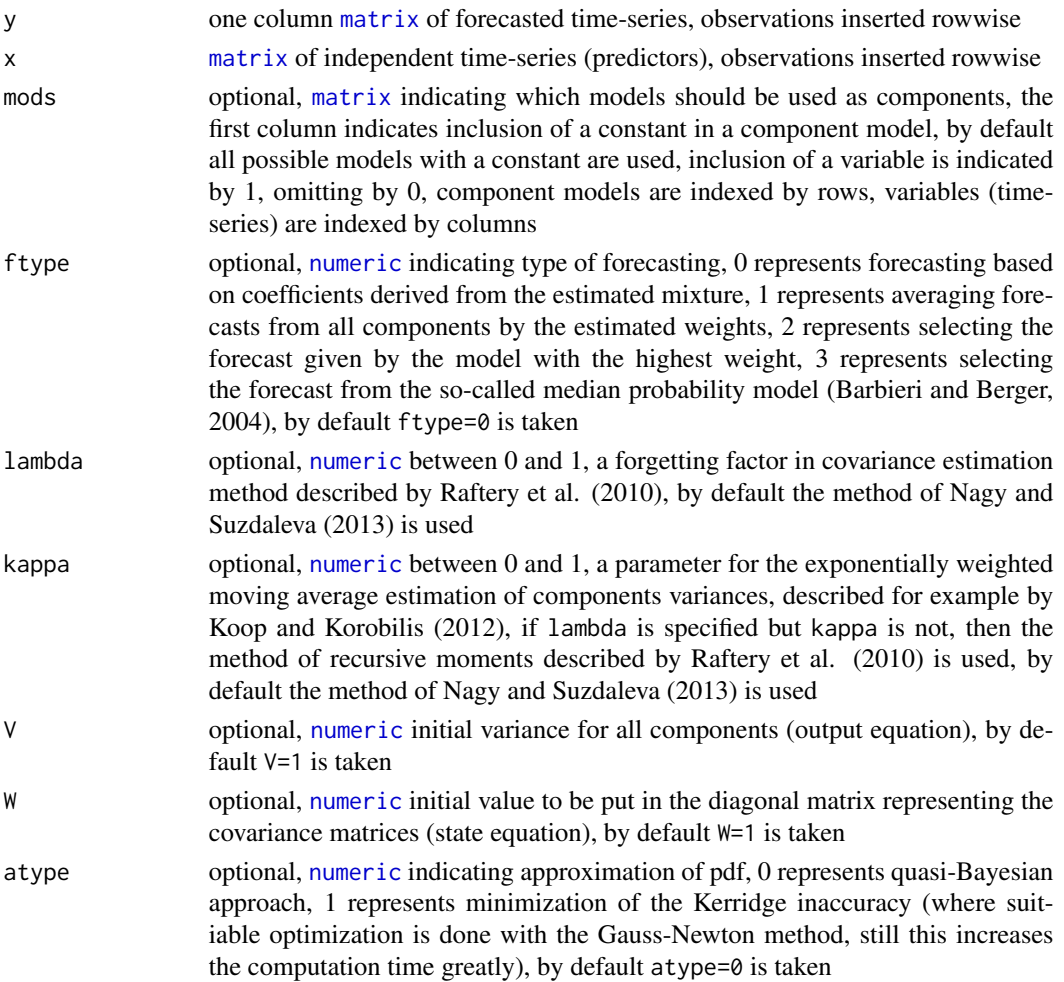

#### Value

object of class mixest, i.e., [list](#page-0-0) of

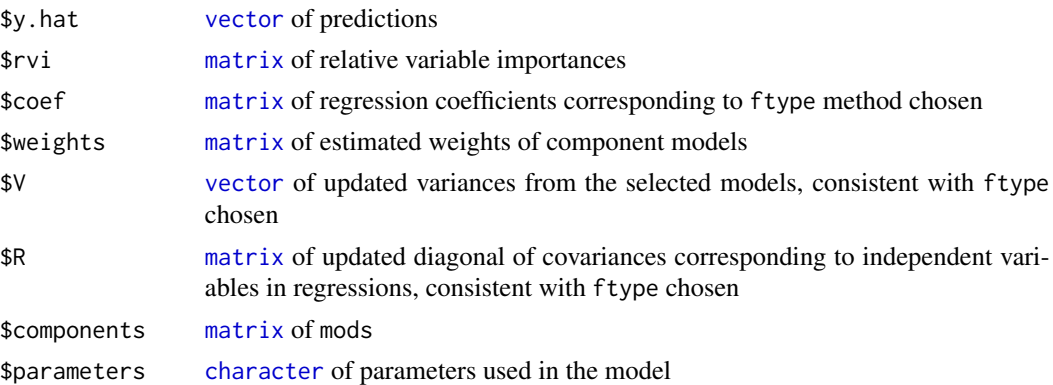

#### Source

Nagy, I., Suzdaleva, E., 2013, Mixture estimation with state-space components and Markov model of switching. *Applied Mathematical Modelling* 37, 9970–9984.

#### References

Barbieri, M. M., Berger, J. O., 2004, Optimal predictive model selection. *The Annals of Statistics* 32, 870–897.

Burnham, K. P., Anderson, D. R., 2002, *Model Selection and Multimodel Inference*, Springer.

Karny, M. (ed.), 2006, *Optimized Bayesian Dynamic Advising*, Springer.

Koop, G., Korobilis, D., 2012, Forecasting inflation using Dynamic Model Averaging. *International Economic Review* 53, 867–886.

Nagy, I., Suzdaleva, E., 2017, *Algorithms and Programs of Dynamic Mixture Estimation*, Springer.

Raftery, A. E., Karny, M., Ettler, P., 2010, Online prediction under model uncertainty via Dynamic Model Averaging: Application to a cold rolling mill. *Technometrics* 52, 52–66.

#### See Also

[mixest2](#page-6-1)

```
data(oil)
m1 <- mixest1(y=oil[,1,drop=FALSE],x=oil[,-1,drop=FALSE],ftype=1,V=100,W=100)
# Models with only one variable
mods <- diag(1,nrow=ncol(oil[,-1,drop=FALSE]),ncol=ncol(oil[,-1,drop=FALSE]))
mods <- cbind(1,mods)
m2 <- mixest1(y=oil[,1,drop=FALSE],x=oil[,-1,drop=FALSE],mods=mods,ftype=1,V=100,W=100)
```
<span id="page-5-0"></span>

<span id="page-6-1"></span><span id="page-6-0"></span>

This function estimates recursively mixtures with normal regression components with a dynamic model of switching.

#### Usage

```
mixest2(y,x,mods=NULL,ftype=NULL,V=NULL,W=NULL,atype=NULL,Tvar=NULL)
```
### Arguments

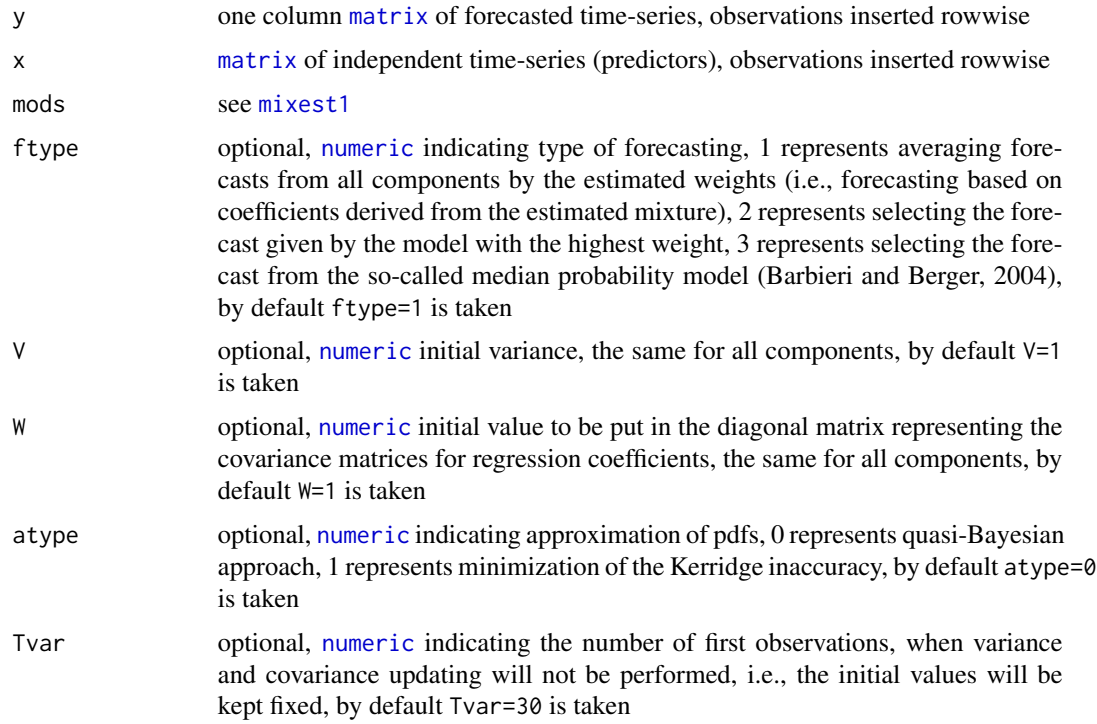

#### Value

object of class mixest, i.e., [list](#page-0-0) of

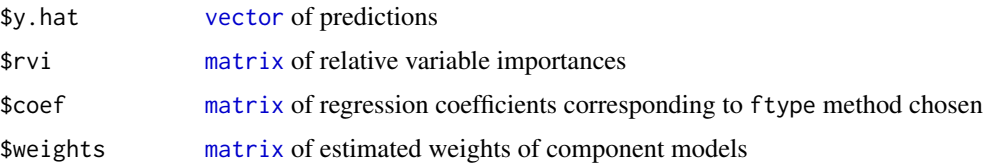

<span id="page-7-0"></span>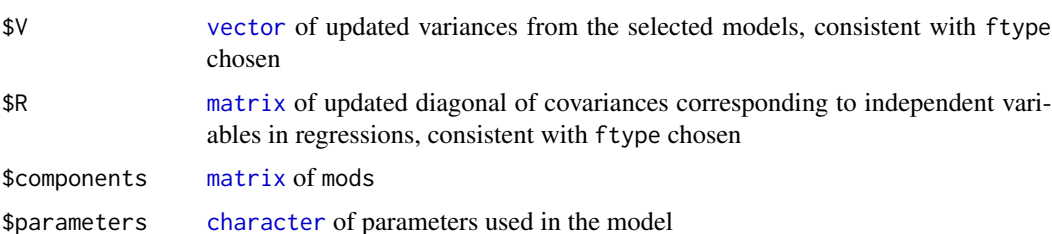

#### Source

Nagy, I., Suzdaleva, E., Karny, M., Mlynarova, T., 2011, Bayesian estimation of dynamic finite mixtures. *International Journal of Adaptive Control and Signal Processing* 25, 765–787.

#### References

Barbieri, M. M., Berger, J. O., 2004, Optimal predictive model selection. *The Annals of Statistics* 32, 870–897.

Burnham, K. P., Anderson, D. R., 2002, *Model Selection and Multimodel Inference*, Springer.

Dedecius, K., 2010, *Partial Forgetting in Bayesian Estimation*, Czech Technical University in Prague.

Karny, M. (ed.), 2006, *Optimized Bayesian Dynamic Advising*, Springer.

Nagy, I., 2015, *Mixture Models and Their Applications*, Czech Technical University in Prague.

Nagy, I., Suzdaleva, E., 2017, *Algorithms and Programs of Dynamic Mixture Estimation*, Springer.

#### See Also

[mixest1](#page-4-1)

#### Examples

```
data(oil)
m1 <- mixest2(y=oil[,1,drop=FALSE],x=oil[,-1,drop=FALSE],ftype=1,V=100,W=100)
```
oil *Crude Oil Data.*

#### Description

Selected data from oil market.

#### Usage

data(oil)

#### <span id="page-8-0"></span>plot.mixest 9

#### Format

oil is [matrix](#page-0-0) object such that columnwise are

- WTI WTI spot price in USD per barrel
- MSCI MSCI World Index
- TB3MS U.S. 3-month treasury bill secondary market rate
- TWEXM Trade weighted U.S. dollar index (Mar, 1973 = 100)
- PROD U.S. product supplied for crude oil and petroleum products in thousands of barrels

#### Details

The data are in monthly frequency. They cover the period between Feb, 1990 and Dec, 2016. MSCI, TB3MS, TWEXM and PROD are lagged one period back.

#### Source

The data are provided by Federal Reserve Bank of St. Louis, MSCI and U.S. Energy Information Administration.

<https://www.eia.gov>

<https://fred.stlouisfed.org>

<https://www.msci.com/end-of-day-data-search>

#### Examples

data(oil)

plot.mixest *Plots Selected Outcomes from* mixest *Object.*

#### Description

The function plots selected outcomes from mixest object.

#### Usage

## S3 method for class 'mixest'  $plot(x, \ldots)$ 

#### Arguments

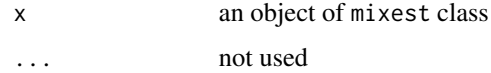

#### Details

The function plots a few outcomes from mixest object. First, the estimated regression coefficients are plotted separately for each variable. Credible intervals of 90% are added. Next, if averaging was chosen for forecasting, then relative variable importances are plotted, i.e., sum of weights of models containing the given variable. If selection procedure was chosen for forecasting, it is plotted whether the given variable is included in the selected model at the given time. Finally weights from all component models are presented in one plot.

#### See Also

[convts](#page-1-1)

#### Examples

```
data(oil)
m1 <- mixest1(y=oil[,1,drop=FALSE],x=oil[,-1,drop=FALSE],ftype=2,V=100,W=100)
plot(m1)
```

```
plot.qbnmix Plots Selected Outcomes from qbnmix Object.
```
#### Description

The function plots selected outcomes from qbnmix object.

#### Usage

```
## S3 method for class 'qbnmix'
plot(x, \ldots)
```
#### Arguments

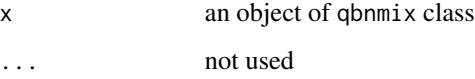

#### Details

The function plots a few outcomes from qbnmix object. First, it plots means for each cluster. Then, it plots posterior probabilities for each cluster. Finally, estimates of mixing weights for each cluster.

<span id="page-9-0"></span>

#### <span id="page-10-0"></span>plot.tvpreg 11

#### Examples

```
R \leftarrow \text{list}(\text{matrix}(c(1, 0.3, 0,0.3,0.3,0,
                    0,0,0.15),3,3),
          matrix(c(1,0,0,0,0.5,0,
                    0,0,0.2),3,3))
data <- rbind(MASS::mvrnorm(n=180,c(5,2,3),R[[1]]),
              MASS::mvrnorm(n=20,c(1,2,3),R[[2]]))
data <- data[sample(nrow(data)),]
mu0 <- list(matrix(c(4.8689,1.9417,3.0175),nrow=1,ncol=3),
            matrix(c(1.0182,1.9903,2.8847),nrow=1,ncol=3))
est <- qbnmix(y=data,mu0=mu0)
plot(est)
```
plot.tvpreg *Plots Selected Outcomes from* tvpreg *Object.*

#### Description

The function plots selected outcomes from tvpreg object.

#### Usage

## S3 method for class 'tvpreg'  $plot(x, \ldots)$ 

#### Arguments

x an object of tvpreg class ... not used

#### Details

The function plots the estimated regression coefficients, separately for each variable. 90% credible intervals are added.

#### See Also

[convts](#page-1-1)

```
data(oil)
t1<- tvp.reg(y=oil[,1,drop=FALSE],x=oil[,-1,drop=FALSE],lambda=0.99,V=100,W=100)
plot(t1)
```
<span id="page-11-0"></span>

The function prints selected outcomes obtained from object mixest.

#### Usage

## S3 method for class 'mixest'  $print(x, \ldots)$ 

#### Arguments

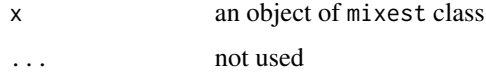

#### Details

The function prints the general structure of the model, i.e., names of predictors. It also prints the number of observations (length of time-series) and the number of component models used in estimations (mixing). Additionally it prints the model's parameters (i.e., forecasting method, values of the initial parameters, etc.).

#### Examples

```
data(oil)
m1 <- mixest1(y=oil[,1,drop=FALSE],x=oil[,-1,drop=FALSE],ftype=2,V=100,W=100)
print(m1)
```
print.qbnmix *Prints* qbnmix *Object.*

#### Description

The function prints selected outcomes obtained from [qbnmix](#page-13-1).

#### Usage

```
## S3 method for class 'qbnmix'
print(x, \ldots)
```
#### <span id="page-12-0"></span>print.tvpreg 13

#### **Arguments**

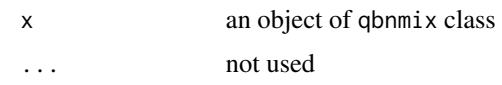

#### Details

The function prints estimated means and covariance matrices from the last step.

#### Examples

```
R \leftarrow list(matrix(c(1,0.3,0,
                   0.3,0.3,0,
                   0,0,0.15),3,3),
          matrix(c(1,0,0,0,0.5,0,
                   0,0,0.2),3,3))
data <- rbind(MASS::mvrnorm(n=180,c(5,2,3),R[[1]]),
              MASS::mvrnorm(n=20,c(1,2,3),R[[2]]))
data <- data[sample(nrow(data)),]
mu0 <- list(matrix(c(4.8689,1.9417,3.0175),nrow=1,ncol=3),
            matrix(c(1.0182,1.9903,2.8847),nrow=1,ncol=3))
est <- qbnmix(y=data,mu0=mu0)
print(est)
```
print.tvpreg *Prints* tvpreg *Object.*

#### Description

The function prints selected outcomes obtained from object tvpreg.

#### Usage

```
## S3 method for class 'tvpreg'
print(x, \ldots)
```
#### Arguments

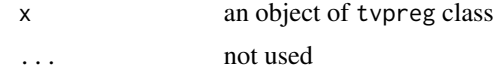

#### Details

The function prints the general structure of the model, i.e., names of predictors. It also prints the number of observations (length of time-series) and the regression coefficients as estimated in the last period.

<span id="page-13-0"></span>14 qbnmix

#### Examples

```
data(oil)
t1<- tvp.reg(y=oil[,1,drop=FALSE],x=oil[,-1,drop=FALSE],lambda=0.99,V=100,W=100)
print(t1)
```
<span id="page-13-1"></span>

qbnmix *Estimates Normal Mixtures.*

#### Description

This function performs a recursive clustering for normal mixtures. Quasi-Bayesian approximation is performed.

#### Usage

qbnmix(y,m=2,mu0=NULL,R0=NULL)

#### Arguments

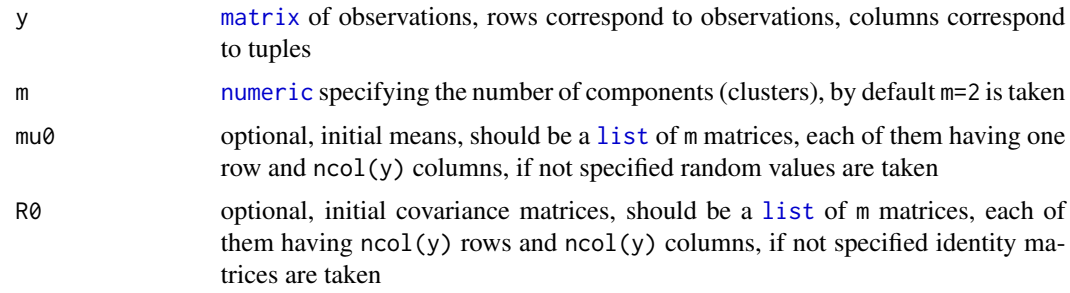

#### Value

object of class qbnmix, i.e., [list](#page-0-0) of

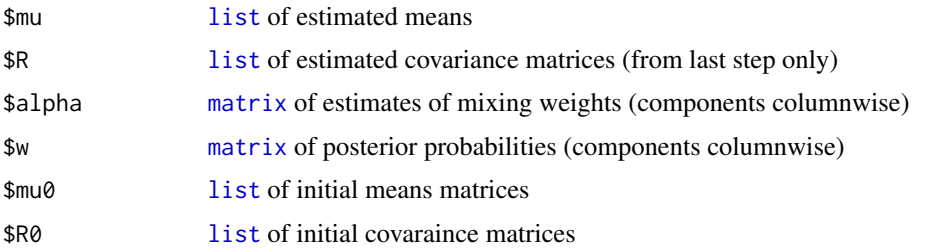

#### Source

Karny, M., Kadlec, J., Sutanto, E.L., 1998, Quasi-Bayes estimation applied to normal mixture, *Preprints of The 3rd European IEEE Workshop on Computer-Intensive Methods in Control and Data Processing*, Rojicek, J., Valeckova, M., Karny, M., Warwick K. (eds.), UTIA AV CR, 77–82.

#### <span id="page-14-0"></span>sqrtmat and the state of the state of the state of the state of the state of the state of the state of the state of the state of the state of the state of the state of the state of the state of the state of the state of th

#### Examples

```
R <- list(matrix(c(1,0.3,0,
                   0.3,0.3,0,
                   0,0,0.15),3,3),
          matrix(c(1,0,0,0,0.5,0,
                   0,0,0.2),3,3))
data <- rbind(MASS::mvrnorm(n=180,c(5,2,3),R[[1]]),
              MASS::mvrnorm(n=20,c(1,2,3),R[[2]]))
data <- data[sample(nrow(data)),]
mu0 <- list(matrix(c(4.8689,1.9417,3.0175),nrow=1,ncol=3),
            matrix(c(1.0182,1.9903,2.8847),nrow=1,ncol=3))
est <- qbnmix(y=data,mu0=mu0)
```
sqrtmat *Computes the Square Root of a Matrix.*

#### Description

This function computes the square root of a matrix.

#### Usage

sqrtmat(A)

#### Arguments

A symmetric positive-definite [matrix](#page-0-0)

#### Value

[matrix](#page-0-0) B such that  $BB' = A$ 

#### References

[https://en.wikipedia.org/wiki/Square\\_root\\_of\\_a\\_matrix](https://en.wikipedia.org/wiki/Square_root_of_a_matrix)

```
A \leftarrow matrix(c(5,1,1,3),2,2)B \leftarrow sqrtmat(A)
B %*% t(B)
A
```
<span id="page-15-0"></span>

This function estimates Time-Varying Parameters regression.

#### Usage

tvp.reg(y,x,lambda=NULL,kappa=NULL,V=NULL,W=NULL)

#### Arguments

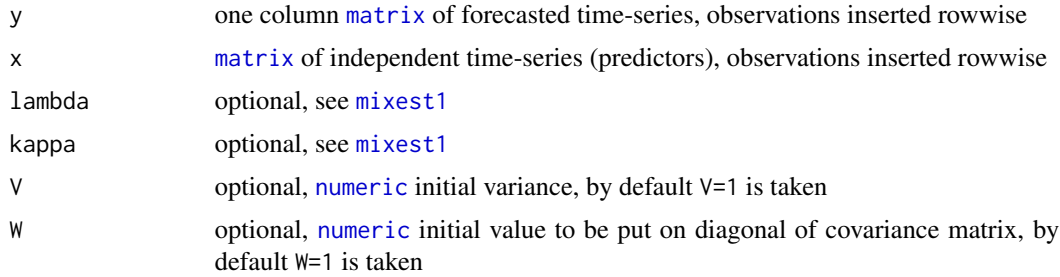

#### Details

If lambda is specified, then the method described by Raftery et al. (2010) is used, with possible extentsion to the one described by Koop and Korobilis (2012). Otherwise, the Kalman filter described as by Nagy and Suzdaleva (2013) is used.

#### Value

object of class tvpreg, i.e., [list](#page-0-0) of

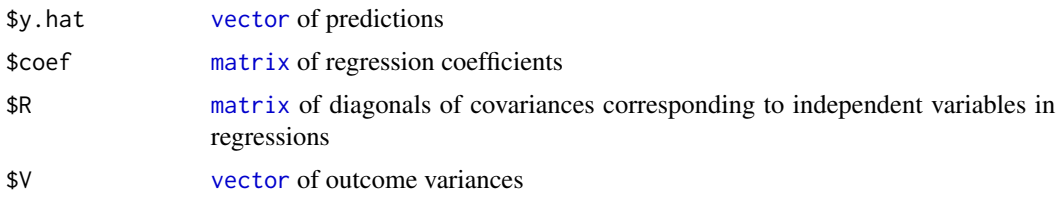

#### References

Koop, G., Korobilis, D., 2012, Forecasting inflation using Dynamic Model Averaging. *International Economic Review* 53, 867–886.

Nagy, I., Suzdaleva, E., 2017, *Algorithms and Programs of Dynamic Mixture Estimation*, Springer. Raftery, A. E., Karny, M., Ettler, P., 2010, Online prediction under model uncertainty via Dynamic Model Averaging: Application to a cold rolling mill. *Technometrics* 52, 52–66.

#### tvp.reg to the contract of the contract of the contract of the contract of the contract of the contract of the contract of the contract of the contract of the contract of the contract of the contract of the contract of the

```
data(oil)
t1 <- tvp.reg(y=oil[,1,drop=FALSE],x=oil[,-1,drop=FALSE],lambda=0.99,V=100,W=100)
t2 <- tvp.reg(y=oil[,1,drop=FALSE],x=oil[,-1,drop=FALSE],V=100,W=100)
```
# <span id="page-17-0"></span>Index

character, *[2](#page-1-0)*, *[6](#page-5-0)*, *[8](#page-7-0)* convts, [2,](#page-1-0) *[10,](#page-9-0) [11](#page-10-0)* ldlt, [3](#page-2-0) list, *[3,](#page-2-0) [4](#page-3-0)*, *[6,](#page-5-0) [7](#page-6-0)*, *[14](#page-13-0)*, *[16](#page-15-0)* ltdl, [4](#page-3-0) matrix, *[3](#page-2-0)[–9](#page-8-0)*, *[14](#page-13-0)[–16](#page-15-0)* mixest1, [5,](#page-4-0) *[7,](#page-6-0) [8](#page-7-0)*, *[16](#page-15-0)* mixest2, *[6](#page-5-0)*, [7](#page-6-0) numeric, *[5](#page-4-0)*, *[7](#page-6-0)*, *[14](#page-13-0)*, *[16](#page-15-0)* oil, [8](#page-7-0) plot *(*plot.mixest*)*, [9](#page-8-0) plot.mixest, [9](#page-8-0) plot.qbnmix, [10](#page-9-0) plot.tvpreg, [11](#page-10-0) print *(*print.mixest*)*, [12](#page-11-0) print.mixest, [12](#page-11-0) print.qbnmix, [12](#page-11-0) print.tvpreg, [13](#page-12-0) qbnmix, *[12](#page-11-0)*, [14](#page-13-0) seq.Date, *[2](#page-1-0)* sqrtmat, [15](#page-14-0) tvp.reg, [16](#page-15-0) vector, *[6](#page-5-0)[–8](#page-7-0)*, *[16](#page-15-0)*